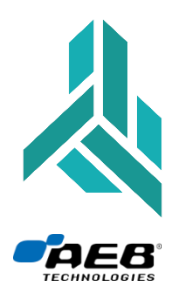

## ИНСТАЛЛЯТОР ALPHA AEB 06.08.00.16.

Новая версия инсталлятора представляет собой улучшенную версию инсталляторов 06.08.00.20 и 06.08.00.14, и является полностью совместимой со всей линейкой блоков **Alpha AEB.**

Помимо исправленной ошибки предыдущих версий: неверное определение версии прошивки в блоках 2568D (1134 вместо 1137), добавлены новые алгоритмы автокалибровки и сбора точек карты, а именно: уменьшено время автокалибровки с повышением точности, и уменьшено время сбора точек карты так же с повышением точности.

Эти изменения коснулись блоков МР32, МР48 и МР48OBD. Изменения реализованы в прошивках: МР32 - #00568; МР48OBD - #00981.

Также стоит обратить особое внимание на изменения прошивки в блоке МР48.

Так как ранее была выявлена ошибка прошивки версии #01137 (которая была успешна устранена версией #01145), то после установки инсталлятора 06.08.00.16 мы настоятельно рекомендуем удалить прошивку 2001MP\_#01137 из папки C:\Documents\MultipointInj\Firmware! И в дальнейшем пользоваться только версией #01145!

Для вступления в силу новых параметров прошивок, а именно для применения улучшенных параметров калибровок, основное требование к установщикам следующее:

При работе с оборудованием Alpha AEB уже находящимся в эксплуатации:

• до обновления прошивки до последней версии, необходимо произвести "сброс блока" на заводские параметры, только в том случае, если конкретный блок, работал или калибровался не корректно на данном транспортном средстве, во всех остальных случаях сброс параметров блока до заводских - не требуется, достаточно обновления прошивки.

При установке нового комплекта оборудования на транспортное средство:

• всегда необходимо обновлять прошивку до последней версии, а не использовать уже залитую в блок "заводскую" прошивку!

Тем самым вы облегчите работу себе и сведете к минимуму вопросы клиентов

## Рекомендация по сбору точек карты:

Точность сбора зависит не только от улучшенных математических алгоритмов ПО, но и от режима движения ТС во время этой процедуры.

Во время сбора точек, как бензиновых, так и газовых, следует избегать движения с резким ускорениями и длительной работы на ХХ.

После сбора карты не следует отключать режим автокалибрации, достаточно просто выйти из программы с сохранением данных по тс.